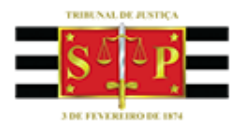

## **BANCO NACIONAL DE MONITORAMENTO DE PRISÕES BNMP 2.0**

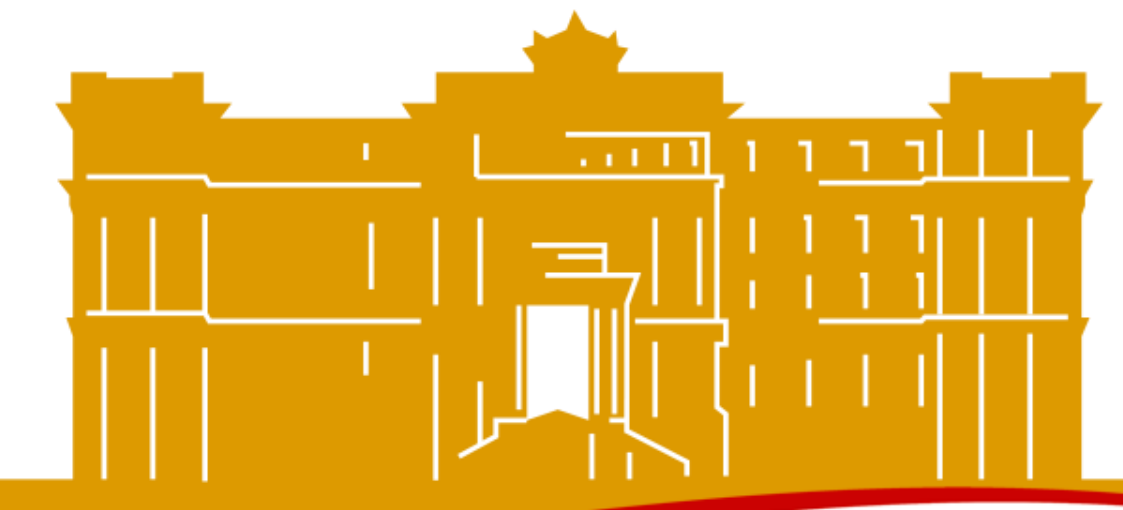

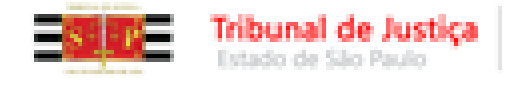

A Justiça próxima do cidadão

## **CONTATOS/ORIENTAÇÕES:**

**Como Fazer – Sistemas:**

**http://www.tjsp.jus.br/CapacitacaoSistemas/CapacitacaoSistemas/ ComoFazer**

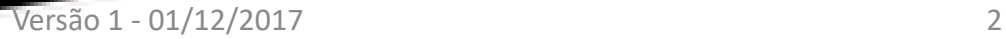

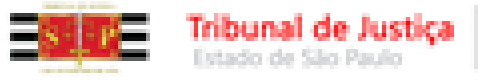

# **CONTATOS/ORIENTAÇÕES:**

### **Questões Técnicas:**

- INTRANET/Atendimento de Informática
- Chamado com o título: **NOVO BNMP 2.0**

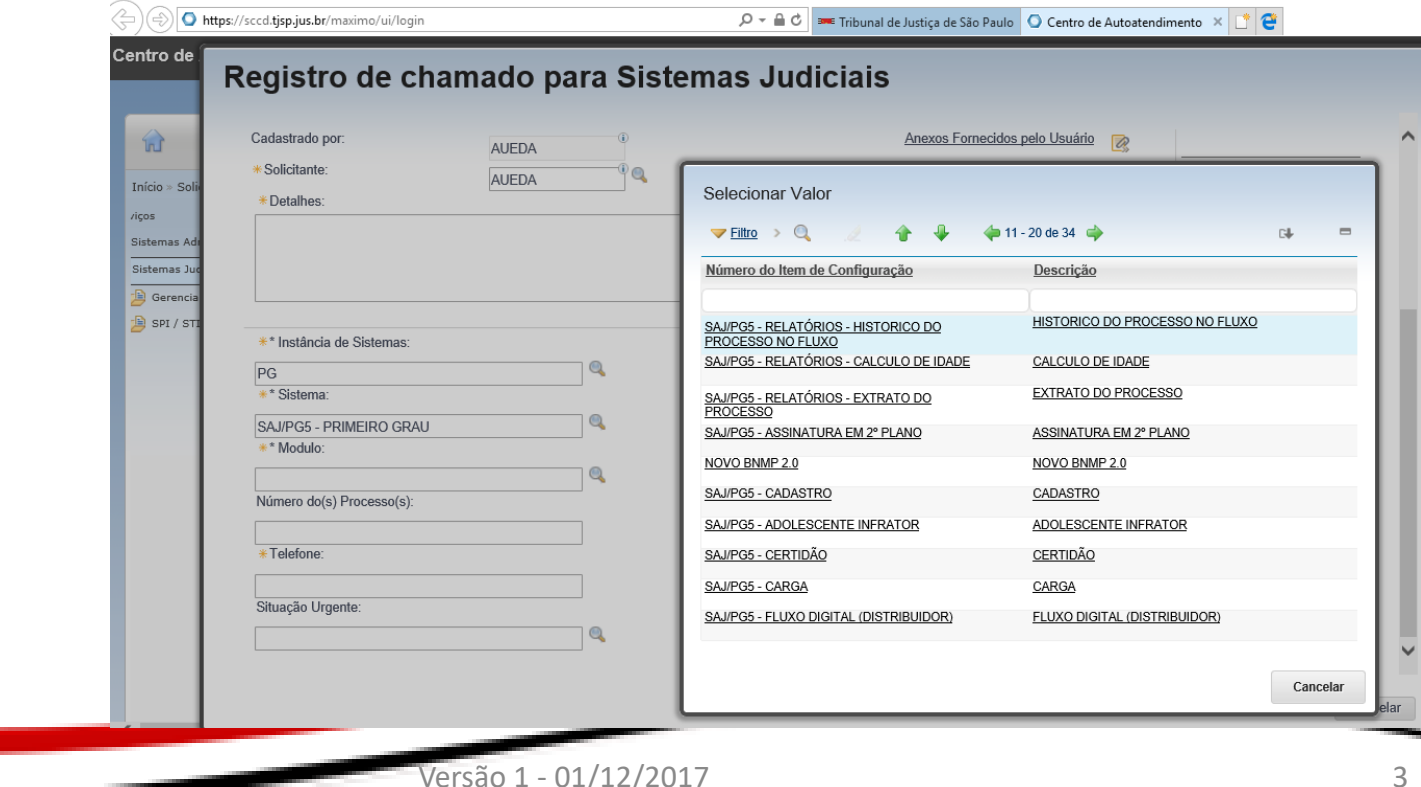

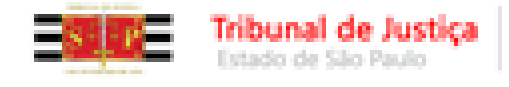

## **CONTATOS/ORIENTAÇÕES:**

### **Procedimentos:**

[BNMP20@tjsp.jus.br](mailto:BNMP20@tjsp.jus.br)

### **Senha de Consulta ao BNMP 2.0 WEB:**

 **Solicitação pelo Juiz ou Escrivão no e-mail: [corregedoria.sistema@tjsp.jus.br](https://correio.tjsp.jus.br/owa/redir.aspx?C=lGKEX1etGYSLPjAB3c3jWSmncWMgudUIQb0XxMrs-yXSEh9n6jzVCA..&URL=mailto:corregedoria.sistema@tjsp.jus.br)**, (NOME, CPF, E-MAIL INSTITUCIONAL, MATRÍCULA, TELEFONE, VARA E COMARCA, **indicando também que o acesso é para o BNMP 2.0**)

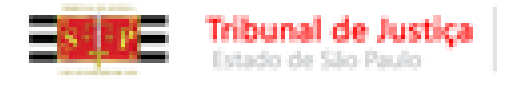

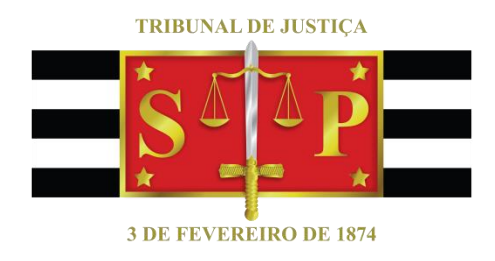

#### **Criado por: Desenvolvido pela Secretaria da Primeira Instância**

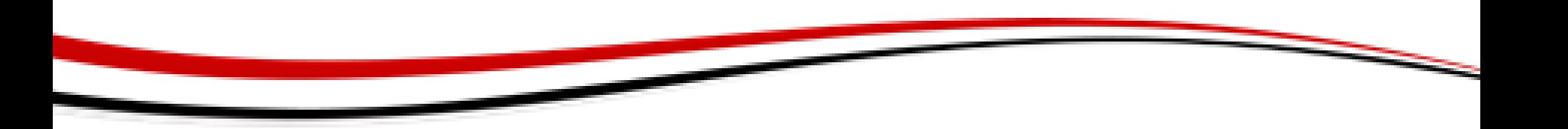